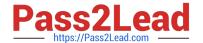

# E20-670<sup>Q&As</sup>

Networked Storage-CAS Installation/Troubleshooting Specialst

# Pass EMC E20-670 Exam with 100% Guarantee

Free Download Real Questions & Answers PDF and VCE file from:

https://www.pass2lead.com/e20-670.html

100% Passing Guarantee 100% Money Back Assurance

Following Questions and Answers are all new published by EMC
Official Exam Center

- Instant Download After Purchase
- 100% Money Back Guarantee
- 365 Days Free Update
- 800,000+ Satisfied Customers

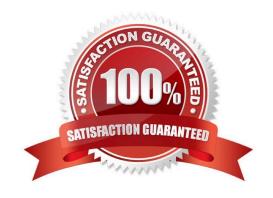

#### https://www.pass2lead.com/e20-670.html

2024 Latest pass2lead E20-670 PDF and VCE dumps Download

#### **QUESTION 1**

On a Gen3 Cube switch, which ports are cabled together with crossover cables for Redundancy?

- A. 1 thru 32
- B. 33 thru 40
- C. 41 thru 48
- D. 49 thru 64

Correct Answer: C

#### **QUESTION 2**

The CE has replaced a node in a Centera Cluster. When the node shows up in Centera Viewer, it is offline. What is the problem with the replacement node?

- A. Defective disks installed
- B. Wrong CentraStar version
- C. Wrong generation hardware
- D. Network cables are mis-wired

Correct Answer: B

#### **QUESTION 3**

The active CUA crashes in an EA environment. What steps need to be taken to fix the problem?

- A. Login into the standby CUA, if active is showing as unreachable, initiate a failover
- B. Login to the standby CUA\\'s GUI and perform a restore from the last active backup
- C. Replace the active CUA then do a restore from Centera using the latest backup address
- D. Powerdown the active CUA, powerup the standby, change the IP and hostname of the standby CUA to match the active, then remap or mount the shares

Correct Answer: A

### **QUESTION 4**

The customer wants to have a share called BMR. The share will be mapped on a Windows 2000 server. Under which

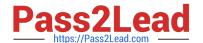

## https://www.pass2lead.com/e20-670.html

2024 Latest pass2lead E20-670 PDF and VCE dumps Download

| directory on the CUA | would the BMR | share be created? |
|----------------------|---------------|-------------------|
|----------------------|---------------|-------------------|

- A. /sfs/gateway\_ftp
- B. /sfs/gateway\_nfs
- C. /sfs/gateway\_cifs
- D. /sfs/gateway\_http

Correct Answer: C

#### **QUESTION 5**

A CE is using Centera Viewer to check for regenerations. Which menu tab should be used?

- A. File
- B. Tools
- C. Windows
- D. Commands

Correct Answer: D

Latest E20-670 Dumps

E20-670 VCE Dumps

E20-670 Exam Questions